## **Конфигурационные коды для сканера SC-32ABU**

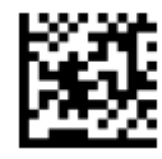

**Настройки по умолчанию**

Сброс сканера к заводской конфигурации

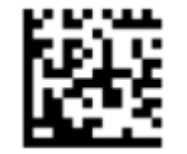

**Уровень освещенности 4**

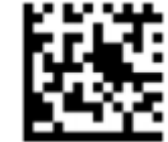

**Уровень освещенности 3**

**3м**

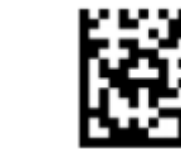

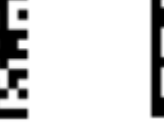

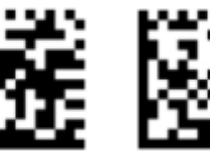

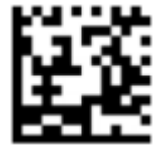

**Уровень освещенности 2**

**Включить PDF417**

**Включить Data Matrix** 

Включение кодов

**Включить QR-code** 

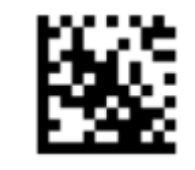

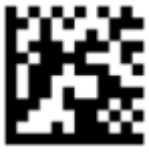

**CR CR LF**

Суффиксы

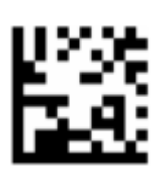

**Считайте код для привязки сканера к док-станции**

Привязка сканера к базе

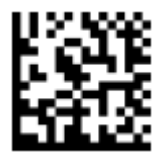

**Режим клавиатуры**

**Режим COMпорта**

Переключение интерфейсов

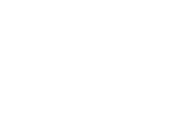

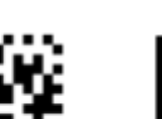

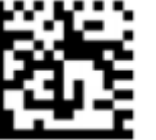

Управление подсветкой

**Уровень освещенности 1**

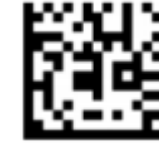

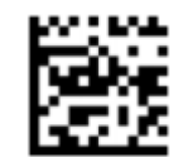

**Выключить любые оповещения**

**Включить оповещения**

Управление звуковым оповещением

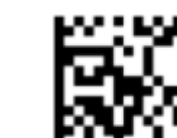

Техническая поддержка:

E-mail: [help@bitbuk.ru](mailto:help@bitbuk.ru)

Тел: +7 (3435) 379080

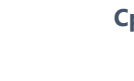

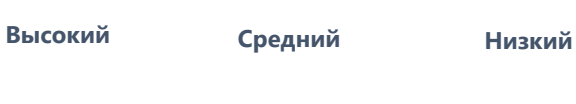